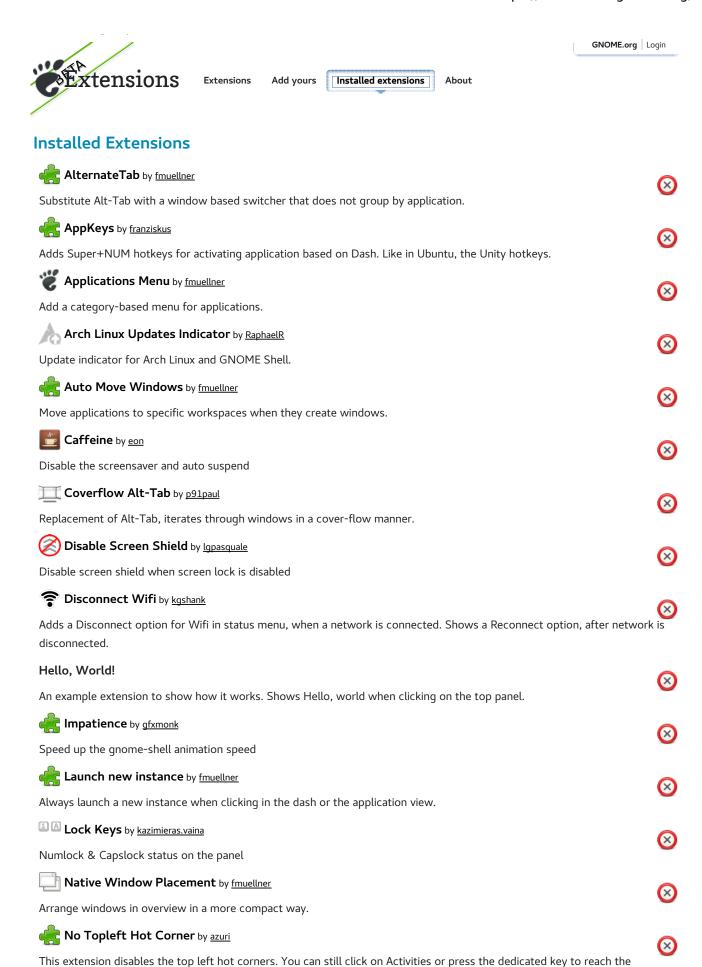

1 z 3 12.10.2016 18:29

overview. Since 3.8, should work with other extensions modifying the Activities button. On versions prior to 3.8, may not disable other hotcorners in multiscreen configurations and won't work on fallback/flashback mode.

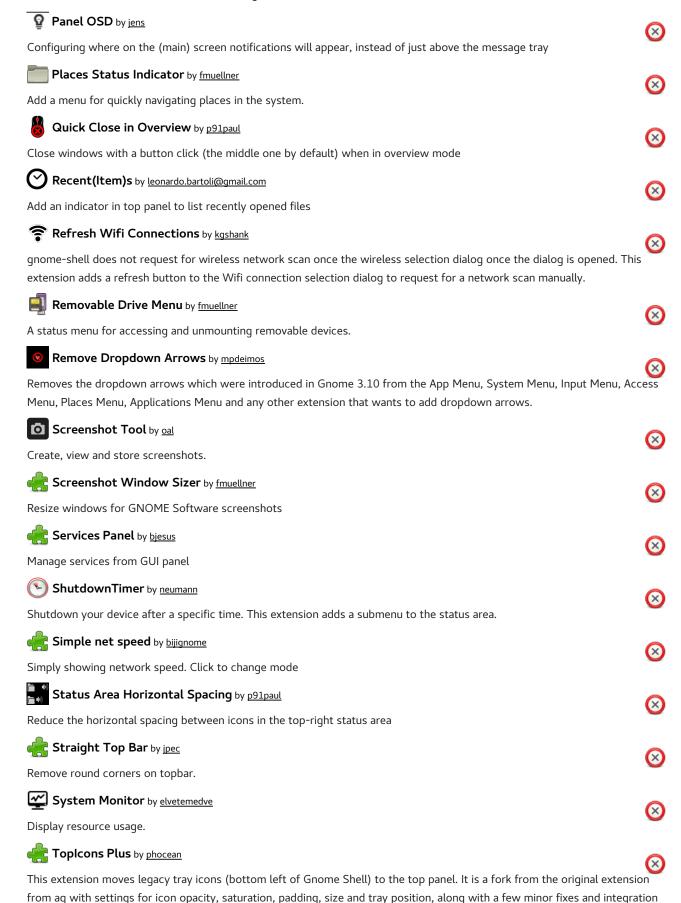

2 z 3 12.10.2016 18:29

with the Skype integration extension.

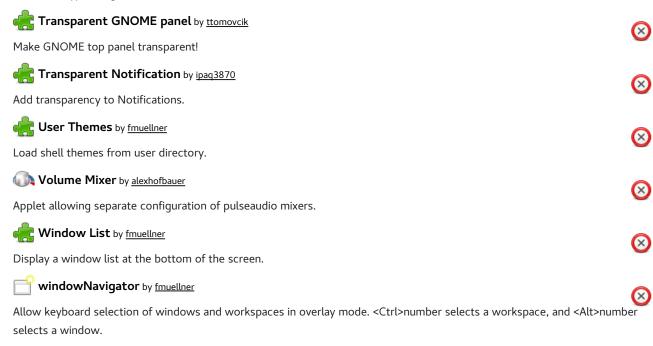

Put an indicator on the panel signaling in which workspace you are, and give you the possibility of switching to another one.

The GNOME Project About Us Developer Center Press Releases Get Involved Documentation Latest Release Teams Planet GNOME The GNOME Foundation Mailing Lists GNOME Journal Support GNOME IRC Channels Development News Contact us Bug Tracker Identi.ca Development Code Twitter Build Tool

Morkspace Indicator by fmuellner

Copyright © 2005–2013 The GNOME Project

 $\textit{Free to share and remix:} \underline{\textit{Creative Commons CC-BY}}. \textit{Optimised for standards. Hosted by } \underline{\textit{Red Hat}}. \textit{Powered by } \underline{\textit{Django}} \textit{ and } \underline{\textit{SweetTooth}}$ 

GNOME Shell Extensions is beta software. Help us out by reporting bugs and letting know what you think!

3 z 3 12.10.2016 18:29